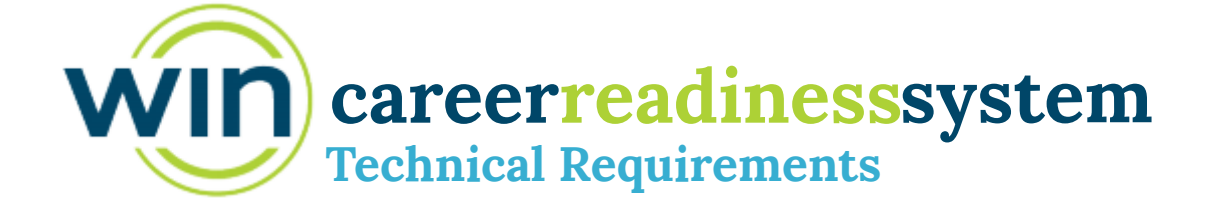

**Below are the technical requirements for the WIN Career Readiness System. Please verify and test all requirements before use.**

**The WIN Career Readiness System requires a device with internet access, a compatible browser, and the installation of the Respondus Lockdown Browser**

## **Minimum Browser Requirements**

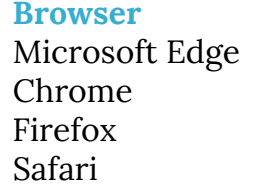

**Minimum Supported Version** 44.17763 72.0 65.0 12.0.2

## **Additional Requirements**

### **Software**

- JavaScript must be enabled.
- Any standard PDF reader

### **Accessories**

• Speakers or headphones are required.

### **Other**

- WIN CR System is not supported for mobile phones.
- WIN Learning does not support or endorse third party hardware, software, or applications other than the Respondus Lockdown Browser needed for Proctored Assessments.

#### **Proctored Assessment Requirements** Below are the minimum technical requirements for the WIN Career Readiness System. Please verify and test all requirements before use

**Proctored Assessment users must download and install the Respondus Lockdown Browser on each computer used for testing.** 

# **Operating System Requirements**

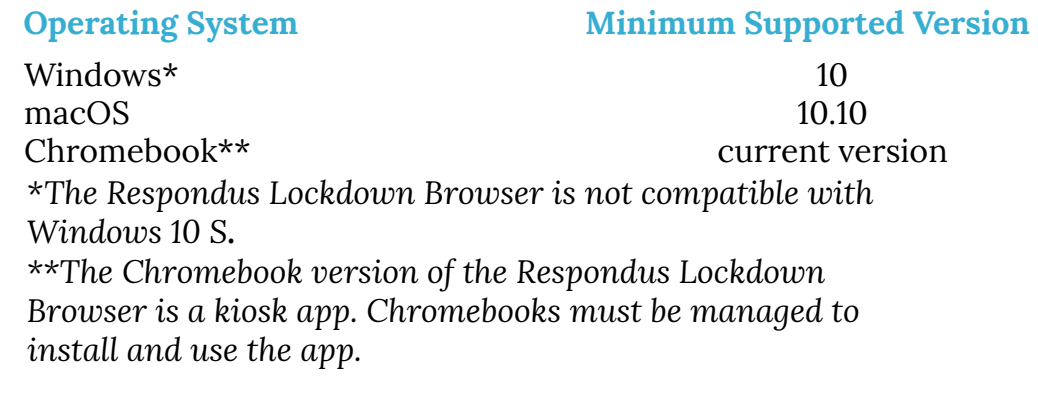

# **Storage Requirements**

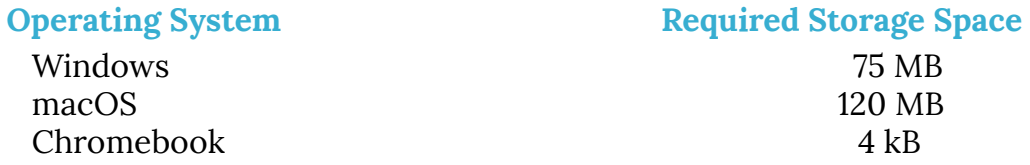

For Respondus Lockdown Browser installation instructions and download links, please contact WIN Learning Support at 1-888-717-9461 option 3 or support@winlearning.com.

# **careerreadiness systemAssessment System Technical Requirements**

. **Below are the network requirements for the WIN Career Readiness System. Please verify and test all requirements before use.**

## **Network Settings**

### **White List: Content Filtering | Caching | Proxying | Packet Shaping**

Network content/webfiltering, caching, proxying, and packet shaping must be configured to allow the following domains for both http and https. If caching or proxying web pages by default these domains must also be added to your non-cache/non-proxy lists.

\*.wincrsystem.com

\*.wincshost.com

\*.winlearning.com

\*.wistia.com

\*.zohosites.com

www.google-analytics.com

www.googletagmanager.com

myStrategicCompass users must also whitelist the following domain:

\*.intocareers.com

Proctored Assessment users must also whitelist the following domains:

\*.learnosity.com

\*.learnositymediaprocessed.s3.amazonaws.com

s3.amazonaws.com/assets.learnosity.com

s3.amazonaws.com/learnositymediaprocessed

### **White List: Content Filtering | Caching | Proxying | Packet Shaping**

- Domain names, not IP addresses must be used for whitelisting, network content filtering, caching, and packet shaping because IP addresses may change. Use the correct syntax for wildcard exceptions for your specific network appliances.
- Network content/webfiltering, caching, proxying, and packet shaping must be configured to allow standard web content types including HTML, JS, PDF, JPEG, ICO, PNG, MP3, CSS, LESS, WOFF and CLSX.

## **Bandwidth**

### **Minimum Constant Connection / Concurrent User**

WIN Learning recommends a minimum 1 Mbps constant connection per user.

## **Quality of Service (QoS)**

Quality of Service (QoS) may be configured to ensure the minimum bandwidth listed above for each concurrent user.

# **For assistance, contact WIN Learning support at 1-888-717-9461 option 3 or support@winlearning.com** Page 2